#### Standard Names

Throughout the Command Processor Complex a standard nameing convention is used to specify data, objects, and the location of data and objects. The Syntax and semantics of the standard naming conventions provide a uniform naming mechanism which can be used to form parameters for commands. Standard names can be used to define a datum, an object, the location of a datum or an object, or an identifier (string). a dynamically variable

une

Standard manes are always evaluated within the context of an environ- $This$  naming ment which controls the set of accessable objects and data. The environment of evaluation, which may change from time to time, determines the "meaning" naming<br>of the standard name. The Aenvironment of evaluation consists of a (default) master scan list and a set of "variables" maintained by the CPC. The scan list naming<br>"The Aenvironment specifies a sequence of directories which can be interrogated, in order, to "look up" an object name (identifier). A directory "look up" returns a capability for the object corresponding to the proffered name. The access control features of the directory system provide control on the type of access permitted to the objects in the directories. "Variables" are named cells  $objects$ , within the CPC, each of which contain a single datum or a single capability. For example, a variable named HOWARD may\_ contain a weak capability for a friend's directory, and may be used in a standard name (e.g. to access a file or subsystem in that directory).

In the debugger the environment of evaluation is expanded to include the 1) memory, 2) working C-list, and 3) central registers of the subsystem which was running just before the debugger was entered.

Standard names are written as a sequence of identifiers, integers, and/or . punctuation mards. A standard name be either an "atomic" (simple) name or. a compound name. The evaluation of a standard name, "atomic" or compound,

returns a value of some value-type. There are 9 value-types which can be produced by the evaluation of a standard name or element of a compound standard name. They are: 1)identifier, 2) datum, 3) object, 4) variable, 5) indexed object (index.obj), 6) scan list reference (scan.ref), 7) directory location (directory.loc), 8) subprocess location (subp.loc), 9) register location (reg.loc).

 $\mathcal{Z}$ 

 $\ddot{\bullet}$ 

 $\mathcal{L}^{\mathcal{A}}$ 

VALUE-TYPES:

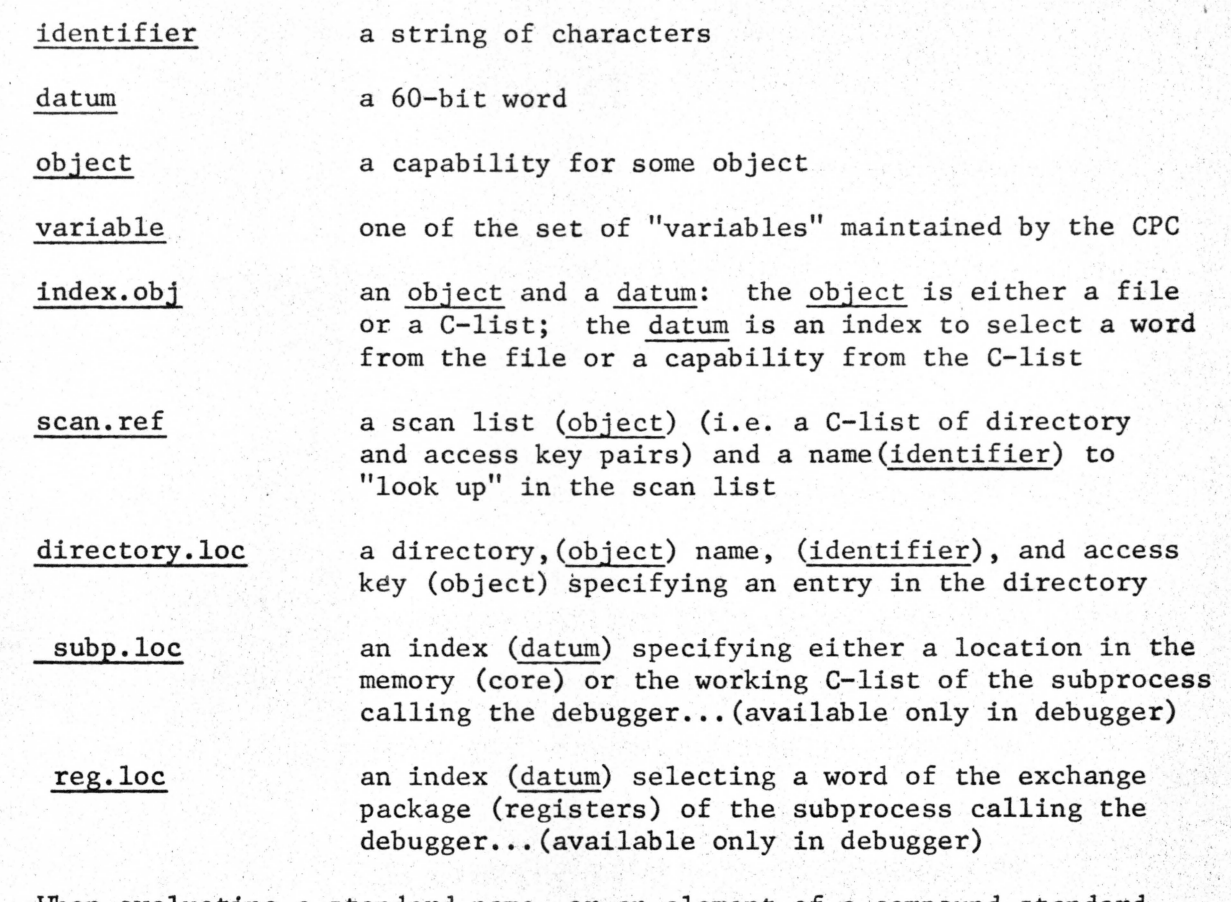

When evaluating a standard name, or an element of a compound standard name, it must be specified what "kind" of value-type is desired. This is  $\sqrt{0}$ called the "mode" of evaluation. If a result is obtained which is not of a correct value-type, the evaluation procedure has at its disposal a number of type conversion functions which can be used to transform the value to a type matching the current "mode".

There are five modes of evaluation: 1) identifier, 2) datum, . 3) object, 4) datum location (datum.lac), or 5) object location (object.lac). The "mode" of evaluation for a standard name may be any of five modes. For parts of a compound name, the "mode" is restricted to identifier, datum and object.

3

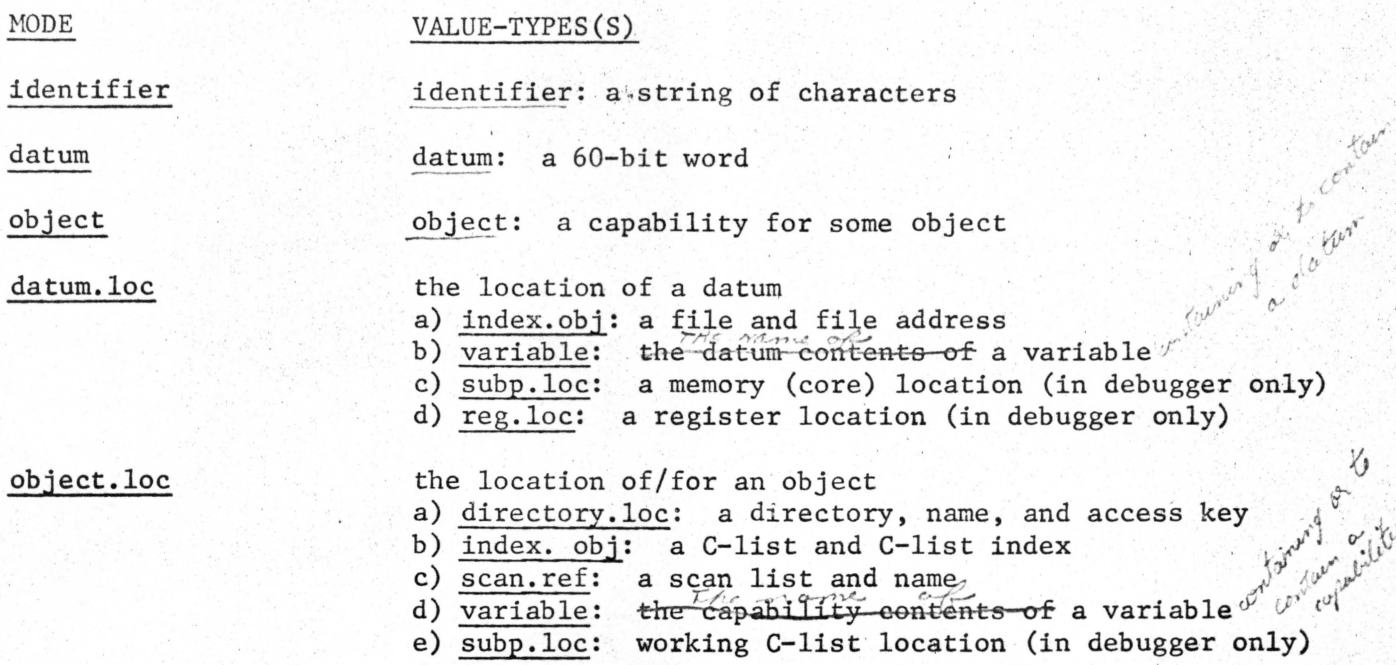

If the type-value resulting from the evaluation of a standard name or component of a compound standard name is not compatable with the prevailing 'mode of evaluation, the type conversion function corresponding to the valuetype of the result and the current mode of evaluation is performed. If no such function exists, the standard name evaluation fails. The type conversion function may also fail in attempting to perform the transformation. The current symptoms of such failures are messages from the CPC of various degrees of obscurity (i.e. F-retrum and error indications).

### Type conversion functions

,,

...

 $type = identifier$ : mode =  $datum$ 

An identifier may be converted to a datum to satisfy the mode of evaluation if the character string of the identifier matches a variable which contains a datum. In this case the new value is the value of the variable and the new value-type is datum.

Failure conditions: 1) no such active variable 2) variable is un-initialized 3) variable contains an object

type identifier: mode = object

An• identifier may be converted to an object by "looking up" the name which is the identifier, in the "default" scan list. If the look up succeedes, the new value is the capability returned by the look up and the new value-type is object.

Failure conditions: 1) indicated name not available if  $\int$  "default" scan list.  $type = 'identifer'$ : mode = datum.loc

If the identifier corresponds to the name of an active variable, that variable can become the new value and is of type variable. This conversion function is available only for connnands to the GPC **(i.e.** services and debugger commands).

Failure conditions: 1) no such active variable  $\sqcup$ 

 $type = variable$ ; mode = datum

If the variable contains a datum, that value can be returned to match a datum mode of evaluation.

Failure conditions:  $1)$  no such active variable 2) variable is un-initialized 3) variable contains an object  $\sqrt{2}$ 

 $type = variable$   $model$  mode = object

If the variable contains a capability, the capability can be returned to match an object mode of evaluation.

Failure conditions:

1) no such active variable 2) variable is un-initialized 3) variable contains a datum

*I*   $type = index.obj$ : mode = datum

 $\mathcal{L}^1$ 

An index.obj is an object and a datum. If the object is a file (disk file or ECS file)  $\begin{bmatrix} \text{or} a \text{ name tag} \text{ for } a \text{ file} \end{bmatrix}$  then an index. obj can be converted to a datum. The contents of the word at the file address *Nu!,,//(* c'r. • , contents of the word as the time darress  $\frac{1}{2}$ corresponding to the datum of the index.obj is returned as the value, and the new value-type is datum.

Failure conditions: 1) object part is not a file [or name-tag for file  $capability$ 

- 2) file does not exist
- 3) block of file at indicated address does not exist
	- 4) datum<sub>1</sub>is not legal file address for the file UfNIJM
- type  $\bigwedge$   $\bigwedge$  $=$  index.obj: mode = object

If the object of an index.obj is a C-list  $\begin{bmatrix}$  or a name tag for a C-list  $\end{bmatrix}$   $\neq$ then the index.obj can be converted to an object. The capability  $(in)$  the  $\ell_{\text{left/}$   $\ell_{\text{right}}$   $\ell_{\text{right}}$   $\ell_{\text{right}}$  of the index. obj is returned as the new value and the new value-type is object.

Failler conditions: 1) object port is not a clut copability? 3) datam is not legal coluit united

wype UDJECL.

Failure conditions: 1) object is not a C-list or dynamic name tag for a C-list capability]

- 2) the C-list is not a proper scan list
- 3) indicated name (identifier) not available in the scan list.

type = directory.loc: mode = object

 $d$  directory. loc is a directory (object1), name (identifier), and access key

 $(object2)$ . To convert a directory loc. to an object, the evaluation procedure simply looks up the name in the specified directory using the access key to authorize access to the directory entry. The capability returned by the directory system is the new value of type object.

r

- Failure conditions: 1) objectl is not a directory capability 1) objectl is not a directory capability.<br>2) object2 is not an access key  $c \circ \rho \circ \psi \circ \psi$ 
	-
	- 3) directory does not exist
	- 4) indicated name (*identifier*) not in directory 5) name is in directory but access key does not authorize access

 $\lambda$  $\mathcal{L}$  $\mathscr{C}$ 

P  $\frac{1}{2}$ 

7

.\

 $type = subp.loc$ : mode = datum

 $\cup$ 

a. subp.loc to a datum, the contents of the memory word or working it contents  $\frac{1}{2}$ ,  $\frac{1}{2}$ ,  $\frac{1}{2}$ ,  $\frac{1}{2}$ ,  $\frac{1}{2}$ ,  $\frac{1}{2}$ ,  $\frac{1}{2}$ ,  $\frac{1}{2}$ ,  $\frac{1}{2}$ ,  $\frac{1}{2}$ ,  $\frac{1}{2}$ ,  $\frac{1}{2}$ ,  $\frac{1}{2}$ ,

of the subp. loc is returned as the value. A This conversion function is.  $a$ *vailable* 

**.al.vilabk** only when operating in the debugger section of the CPC.

Failure conditions: 1) index (datum) is not within field length of subprocess calling debugger (positive index) 2) index would be in debugger core or below (negative index)

 $type = subp. loc: mode = object$ 

When operating in the debugger, a supb.loc can be converted to an object.

The <u>object</u> (capability) returned is the one found at the specified index  $\hat{y}^N$ ,  $\hat{y}^N$  .  $\hat{z}^N$  .  $\hat{z}^N$ in the WG;:king C-list of/ sub-p-FOee-as wb'icb called the-debttgge-r. ,, or..,\JJ f \,f'1\I clock of reficis to the 12<sup>t</sup> concluint in the working C-C't of the subject of the subjects to the 12<sup>t</sup> concluinting is not within the (FAI) C-I ist of subprocess calling the debugger (positive index) 2) index would be in debugger C-list or below index)

 $type = reg.loc: mode = datum$ 

A reg.loc refers to the  $20g$  word exchange package (registers) of the subprocess which has called the debugger. If the index of a reg.loc is within range (0  $\overline{A}$  $\overline{v}$  20B) the contents of the word of the exchange package corresponding to the index is the datum value returned. Failure conditions: 1) index is negative 2) index is greater than  $15(17_8)$ 

"Atomic" (simple) standard names consist of either an identifier or a content.

f.

at slir

 $\langle$ ident $\rangle$  : = <letter  $\gamma$  |char $\gamma$ |<letter xletter  $\gamma$  kidents <digit $\gamma$  /  $\lambda$ ident $\lambda$ . /  $\lambda$ ident $\lambda$  ' $\lambda$ char $\lambda$ )

Identifiers are composed of letters, digits, periods and quoted characters. An identifier starts with either a letter or  $\alpha$ *ngle* a quoted character. A simple quote mark/the following single character. It makes that character part of the identifier  $_{p}$  any I character except carriage return can be quoted.

 $\Box$  In particular, a quote mark can be quoted. The value-type of an identifier is identifier.

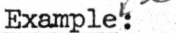

 $\mathcal{C}^{\mathcal{C}}$ 

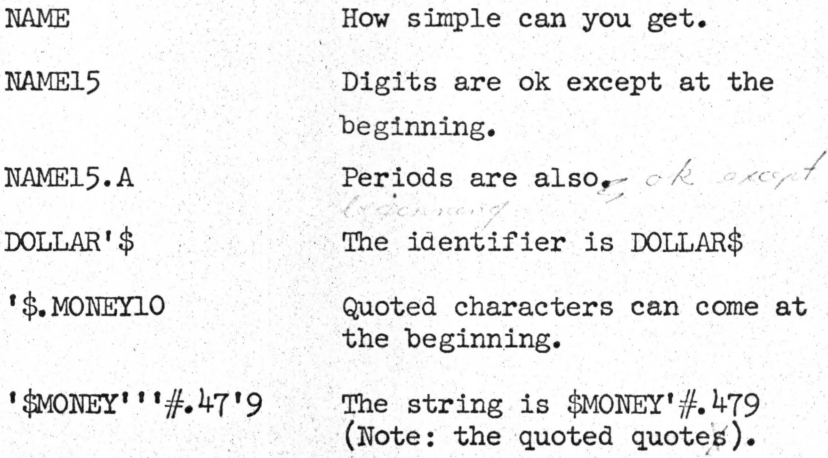

 $\{\text{const}\}$  :=  $\{\text{digit}\}$   $|\text{const}\rangle$   $\{\text{digit}\}$   $|\text{const}\rangle$   $\text{B}$   $\{\text{const}\}$   $\text{D}$ 

Constants are composed digits, with possibly a trailing 'B' or 'D' with a trailing 'B' it is read in octal, with a trailing 'D' it is in decimal. Otherwise, it is read in the current input mode (default input mode is octal). A constant is an integer with a maximum value of 60-bits.

The value-type of a constant is datum.

Example:

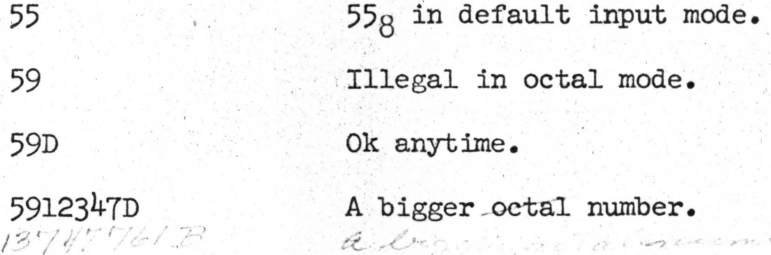

 $\text{Cinter}$ , prim $\text{Cinter}$  ::=  $\text{Cident}$ 

*zidenty identifier* mode:

result value type: identifier

& Tremantics: identify identity

<integer.prim> ::= <const>

mode: < < const> datum

result value-type: datum

 $\wedge$  (cemanties: value is value of the  $\langle \text{const.} \rangle$ 

 $\angle$ integer.prim> ::=  $\uparrow$   $\angle$ identy

mode: <idnet> identifier

result value-type: same variable

semantics: identity

 $\langle$ integer.prim> :=  $(\angle$ std.name > )

mode: <a>xstd.name> any result value type: same) 1. semantics: identity

/integer.term> ::= <integer.prim>

mode: <integer.prim> /any result value-type: same ) semantics: identity

<integer.term>

 $::=$  <integer.termy \* <integer.prim>

mode: *integer.term* > datum

 $\langle$  integer.prim $\rangle$  datum

result value-type: datum

semantics: not get implemented. Probably

48 multiplication

 $\langle$ integer.term $\rangle$  ::=  $\langle$ integer.term $\rangle$   $\langle$  integer.prim $\rangle$ 

mode: <integer.term> datum

 $\langle$  integer.prim $\rangle$  datum

result value-type: datum

semantics: not yet implemented. Probably

48 bit division

<integer.exp> ::= <integer.term>

mode: <integer.term> any result value-type: same semantics: identity

 $\langle \text{integer}.\text{exp} \rangle$  ::=  $\langle \text{integer}.\text{exp} \rangle$  +  $\langle \text{integer}.\text{term} \rangle$ 

mode: *Linteger.exp*> datum <integer.term> datum result value-type: datum semantics: 60-bits addition

3

 $\langle$  integer. exp> ::=  $\langle$  integer. exp> -  $\langle$  integer. term >

mode: <integer.exp> datum <integer. term> datum result value-type: datum semantics: 60-bit subtraction

**~integer.exp>** 

: :=  $\bigoplus$  < integer.term>

mode: <integer.term> datum result value-type: datum semantics: 60-bit l's complement (except for zero ...- O produces all bits

I

) ' "

'

 $\setminus$  2 4

I,  $\ddot{\hspace{1mm}}$ 

 $\mathbf{I}$ ' ' . l ,·  $\ddot{\hat{z}}$ 

**t:**  ·,

'

on)

Integer expressions (<integer.exp>) are expressions built from  $\triangleleft$ integer.prim> using binary and unary + and -  $(*\&/$  someday)  $\sqrt{p}$ arentheses around any standard name makes it an  $\zeta$  integer.prim). However, unless the  $\langle$ std.name $\rangle$  is of value-type datum (or can be converted to datum) it cannot be used with the arithmatic operators.  $1/5$ Example:

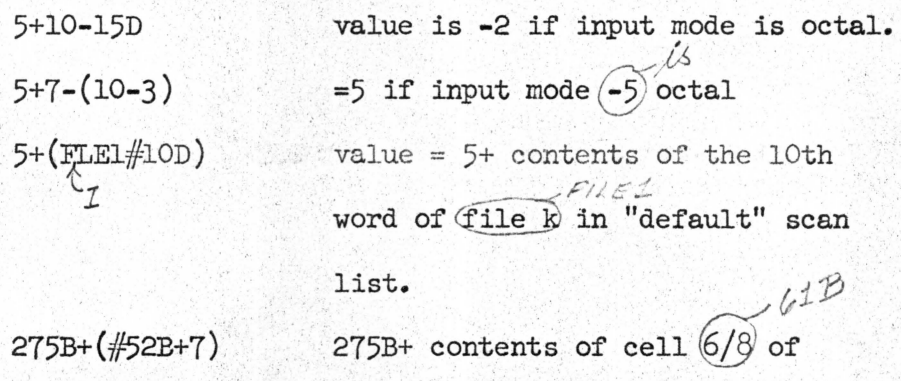

memory of subprogram calling the

c&,bugger

/ 'T.A,13 L'RA~(A'pru'r- · if TABLBASE **is a** variable containing <sup>I</sup>**n.r;rih1)?/** ~ \_ . (; , . \ ---- *-(l-!!3U?I/S!.-/- ft0/1;1r,'J c.* i/s/ )

a datum and COREFILE is a variable containing a file capability, we have contents of TABLBASE plus the contents of word 51 in COREFILE.

<word.past>

 $::=$   $\langle$  integer.exp>  $\setminus$   $\langle$  integer.exp>

mode: <integer.exp> 1 datum ∠integer.exp> 2 datum result value type: datum pair semantics: The datum pair value is interpreted as a sheft event (integer.exp)1) and 60-bit datum value. This pseudo value type is only used in a word. exp and is to simulate a crude sort of COMPASS type VFD facility. (This construct is of doubtful utility).

 $\angle$  word.exp > :=  $\angle$  word.part>

mode: <wordpart>datum pair result value-type: datum semantics: the result value is simple  $\sim$ the second datum of that datum pair. The shift count part is ignored.  $\langle word, exp \rangle$  ::=  $\langle word, exp \rangle$ ,  $\langle word, part \rangle$ 

> mode: <word.exp> datum word.part datum pair result value type: datum

sematics: the datum value of the  $\langle$  word.exp  $\rangle$  is left shifted (end off) but the shift count of the datum pair. The shifted value is then OR'O (with the datum value of the datum pair and form the result value. No checking is done to prescribe interesting fields in this pseudo VFD (also built form right instead of left as in COMPASS).

rother

<word.exp> ::= <integer.exp>

mode: <integer.exp> any (result) value-type: same semantics: identity (this is the common porse route for names not using the pseudo VFD datum definition.)

 $\langle$ name.prim $\rangle$  ::=  $\langle$ word.exp $\rangle$ 

mode: <word.exp> any(result) value-type: same semantics: identity (this is an extra production/adds nothing to the language).

 $\langle$ name.term $\rangle$  ::=  $\langle$ name.term $\rangle$  :  $\langle$  ident $\rangle$ ;  $\langle$ name.prim $\rangle$ 

 $\angle$ ident $\rangle$ identifier

<name.prim> object

result value-type: directory.loc

semantics: the directory. loc consists of the <name.term, as the directory, the *zident* > as the entry name, and  $\langle$  name. prim> as the access key.

7 **DRAFT** 

 $\langle$ name.term> ::=  $\langle$ name.term> :  $\langle$ ident $\rangle$ 

mode: < name.term> object

<ident> identifier

result value-type: directory.lee semantics: the directory. loc value consists of the  $\angle$  name.term> as the directory, the <ident> as the entry name, and the "null" access key as the access key.

 $\langle$ name.term $\rangle$  ::=  $\langle$ name.prim $\rangle$   $\rangle$  $\langle$ ident $\rangle$ 

mode: <name.prim> object <ident> identifier result value-type: scan.ref

semantics: the  $\langle$  name. prim > is taken as the scan list (should be a proper a-bit for scan list) while the <ident> is the name to access the scan list.

 $\mathcal{L} \subset \mathcal{L}$ 

(name.term'>

mode:  $\angle$ name.prim\ any result value-type: name semantics: identity

 $\langle$ std.name> ::=  $\langle$ std.name>  $\#$   $\langle$ integer.exp>

mode: /std.name> object ~integer. exp) datum result value type: index.ob j semantics: the indexed.object may be either a  $e^{\mathcal{C}}$ -list or a file. The index  $(\langle \text{integer}.\exp \rangle)$ along with the object  $(xstd.$ name<sub>7</sub>) form the index.obj value result.

(Std.name>

 $::=$   $\#$   $\langle$  integer.exp $\rangle$ 

mode: < integer.exp) datum result value-type: subp.loc semantics: the **(integer.exp)** includes  $-0$ either the c-list of memory of a subprocess. This index is the value of the resulting

subp.loc

<std.name> : := \$REG# <integer. exp)

mode: <integer.exp> datum result value-type: reg.loc semantics: The index (<integer.exp>) specifies a word in the exchange jump package of the subprocess which called the debugger. This index is the value of the reg. loc result

(std.name)

*:* 

 $: :=$ 

<name.term>

mode: < name.term> any (result value-)

## semantics: identity

## Examples:

NAMEl

 $\lambda$ 

## TEMPDJR:NEWFILE

#### **1'** FRIEND:SlIARFILE;OWN.KEY

if mode of evaluation is

- 1) datum: value is datum contents of variable 'NAMEl'
- 2) object: value is capability obtained from 'default' scan list under 'NAME'.

refers to entry 'NEWFILE' in directory 'TEMPDJR'. 'TEMPDJR' is "looked up" in the default scan list. The "null" access key completes the directory. loc 'FRIEND' should be a variable containing a directory capability. The entry named 'SHARFILE' is referended with 'OWN.KEY' provid~ ing access authorization. 'OWN. KEY' is looked up in the 'default' scan list and should be an access key entry.

#### SCANL) DJRECTl: FILE73; **1** SPECKEY

'DIRECTL' in 'SCANL' should be a directory. 'SCANL' is looked up in the "default" scan list and then 'DIRECT1' is looked up in the 'SCANL' scan list. 'SPECKEY! should be an active

variable conating an access key.

# PERDIR:DIRl:FILEl;MYKEY#TABASE+72D

'PERMOIR: DIRL' should be a directory gained using the "null" access key ' in 'PERMDIR', PERMDIR' is located in the "default" scan list. 'FILEl' should be a file in 'DIR1' available under 'MYKEY' (MYKEY' from 'default' scan list). The word at 'TABASE' ('TABASE' is a variable) plus  $72$  *is the* location referenced by this standard name (index.obj)

in the debugger this name references the word (or capability) at 'BASEADR' (BASEADDR' is a variable whose contents are taken to get a datum because of the  $1+1$ ) plus 10 octal.

### #BASEADR+lOB

..

 $\frac{1}{2}$ 

*ti*